# autostrade || per l'italia

# AUTOSTRADA (A14) : BOLOGNA-BARI-TARANTO

AMPLIAMENTO ALLA TERZA CORSIA DEL TRATTO RIMINI NORD-PEDASO

# TRATTO: CATTOLICA - FANO

# **PROGETTO DEFINITIVO NUOVO SVINCOLO DI FANO NORD**

# NUOVO SVINCOLO DI FANO NORD

# OPERE D'ARTE MAGGIORI PONTI E SOTTOVIA (L>10m) NUOVO CAVALCAVIA DI SVINCOLO RELAZIONE DI CALCOLO OPERE PROVVISIONALI

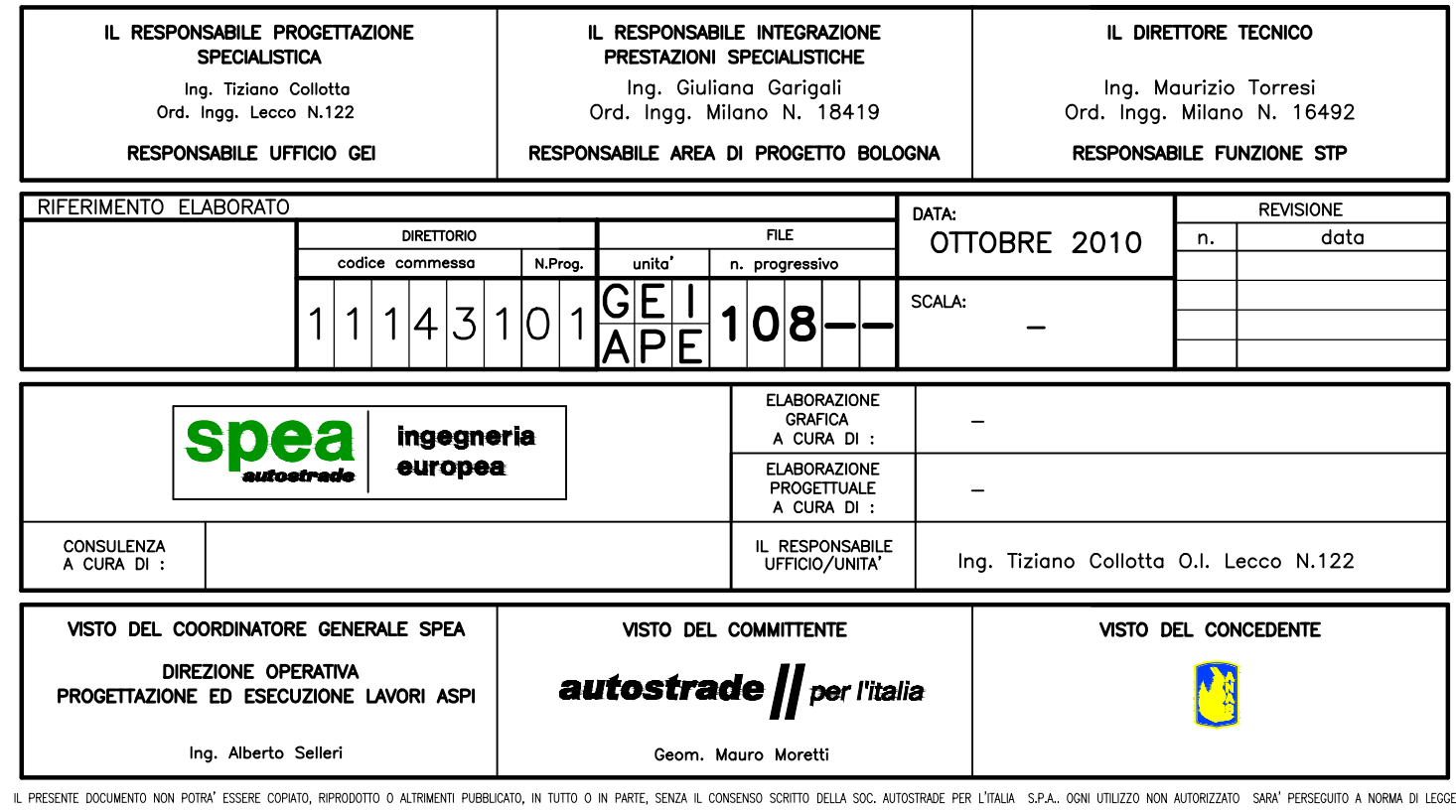

THIS DOCUMENT MAY NOT BE COPIED, REPRODUCED OR PUBLISHED, EITHER IN PART OR IN ITS ENTIRETY, WITHOUT THE WRITTEN PERMISSION OF SOC, AUTOSTRADE PER L'ITALIA S.P.A., UNAUTHORIZED USE WILL BE PROSECUTED BY LAM

## **INDICE**

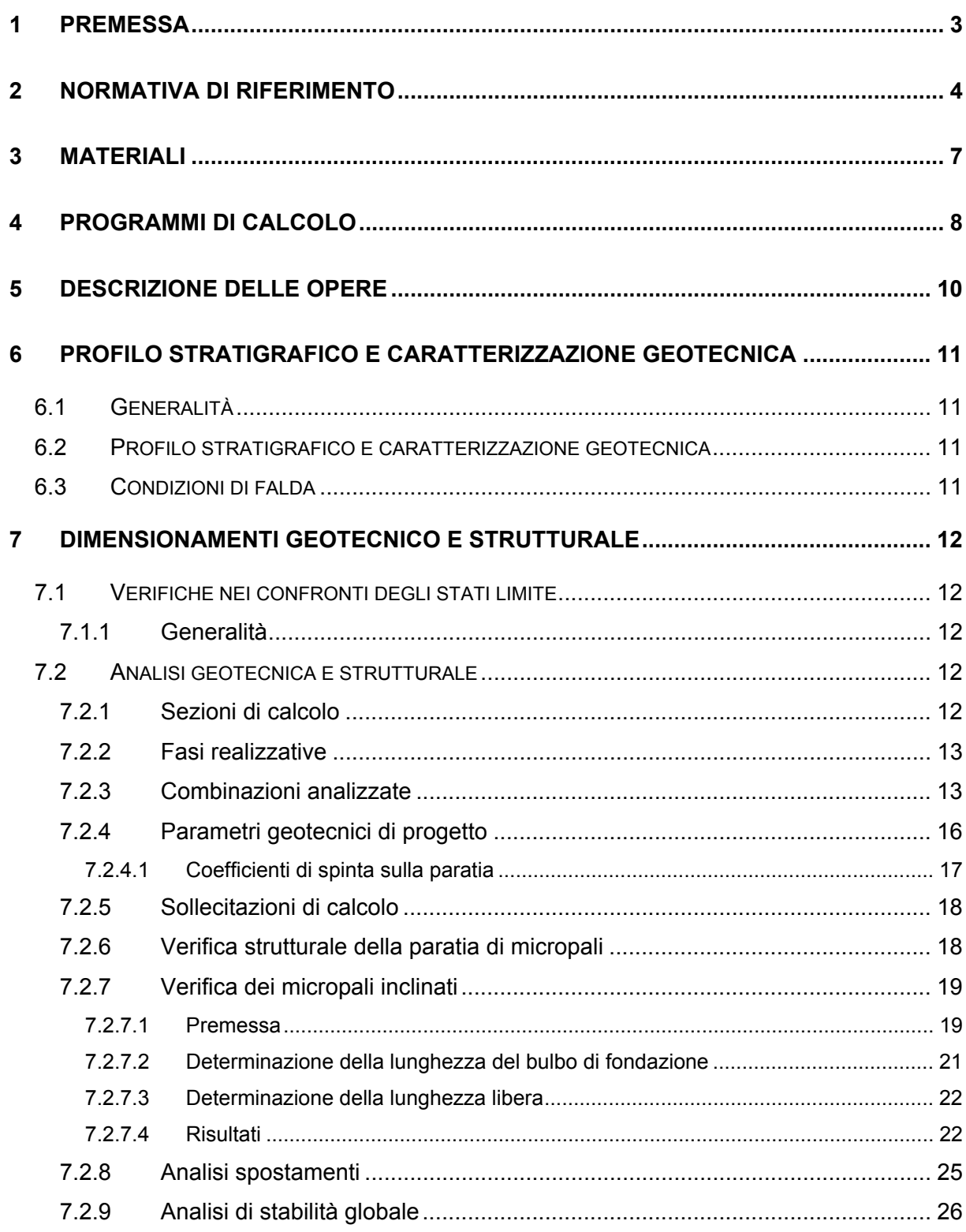

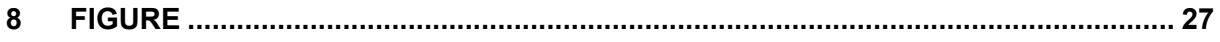

#### **1 PREMESSA**

Nell'ambito della realizzazione del cavalcavia di nuova costruzione per il nuovo svincolo di Fano Nord, allo scopo di limitare l'ingombro degli scavi, sono state previste paratie a sostegno del rilevato autostradale per permettere lo scavo in corrispondenza delle pile.

L'opera fa parte dei lavori relativi al Progetto Definitivo delle opere compensative di Fano.

Per quanto riguarda l'inquadramento geologico, geomorfologico e idrogeologico dell'area nel tratto di interesse, si rimanda integralmente alla documentazione geologico-geotecnica di progetto.

L'opera è stata progettata in accordo ai nuovi orientamenti Normativi ("Norme Tecniche per le Costruzioni, approvate con Decreto Ministeriale in data 14 Gennaio 2008).

#### **2 NORMATIVA DI RIFERIMENTO**

#### *Normative di attuazione della Lg. 5 Novembre 1971, n.1086*

- [1] Legge 5/11/71 n.1086 "Norme per la disciplina delle opere in conglomerato cementizio armato, normale, precompresso e per le strutture metalliche.
- [2] D.M. 14/02/92 "Norme tecniche per l'esecuzione delle opere in cemento armato normale e precompresso e per le strutture metalliche".
- [3] D.M. 09/01/96 "Norme tecniche per l'esecuzione di opere in cemento armato normale e precompresso e per le strutture metalliche".
- [4] D.M. 16/01/96 "Norme tecniche relative ai criteri generali per la verifica di sicurezza delle costruzioni e dei carichi e sovraccarichi".
- [5] Circolare ministeriale Ministero LL.PP. n°252 del 15 ottobre 1996 Istruzioni per l'applicazione delle "Norme tecniche per l'esecuzione di opere in cemento armato normale e precompresso e per le strutture metalliche." di cui al DM 9/1/96.
- [6] Circolare ministeriale Ministero LL.PP. n°156 del 4 luglio 1996 Istruzioni per l'applicazione delle "Norme tecniche relative ai criteri generali per la verifica di sicurezza delle costruzioni e carichi e sovraccarichi" di cui al DM 16/1/96.

#### *Normativa di attuazione della Lg. 2 febbraio 1974, n.64*

- [7] Lg. 2 febbraio 1974, n.64 "Provvedimenti per le costruzioni con particolari prescrizioni per le zone sismiche". G.U. n.76 del 21 Marzo, 1974.
- [8] D.M. 11 Marzo 1988 "Norme tecniche riguardanti le indagini sui terreni e sulle rocce, la stabilità dei pendii e delle scarpate naturali, i criteri generali e le prescrizioni per la progettazione, l'esecuzione ed il collaudo delle opere di sostegno delle terre e delle opere di fondazione". G.U. - Roma - Mercoledì, 1 Giugno 1988.
- [9] D.M. 16/01/96 "Norme tecniche per le costruzioni in zone sismiche".
- [10] Ordinanza della protezione civile n.2788 del 12/06/1998 "Individuazione delle zone ad elevato rischio sismico del territorio nazionale" GU 146 del 25/06/1998.
- [11] Circolare ministeriale Ministero LL.PP. n°30483 del 24 settembre 1988 "Norme tecniche riguardanti le indagini sui terreni e sulle rocce, la stabilità dei pendii e delle scarpate naturali, i criteri generali e le prescrizioni per la progettazione, l'esecuzione ed

il collaudo delle opere di sostegno delle terre e delle opere di fondazione – Istruzioni per l'applicazione".

- [12] Circolare ministeriale ministero LL.PP. n°218/24/3 del 9 gennaio 1996 "Norme tecniche riguardanti le indagini sui terreni e sulle rocce, la stabilità dei pendii e delle scarpate naturali, i criteri generali e le prescrizioni per la progettazione, l'esecuzione ed il collaudo delle opere di sostegno delle terre e delle opere di fondazione – Istruzioni applicative per la redazione della relazione geologica e della relazione geotecnica".
- [13] Circolare 10/04/97 n°65/AA.GG. Istruzioni per l'applicazione delle "Norme Tecniche per le costruzioni in zone sismiche" di cui ad D.M. 16.01.1996.
- [14] D.M. 14/09/2005 "Norme tecniche per le costruzioni" GU del 23/09/2005.
- [15] Legge 17/08/2005 n.166 "[…] proroghe di termini per l'esercizio di deleghe legislative" GU 22/08/2005 n.194).
- [16] Parere CSLLP Adunanza 13/12/2005 prot. N.264 "Applicazione del DM14/9/2005, recante "Norme tecniche per le Costruzioni".
- **[17] "Norme tecniche per le costruzioni", Decreto 14 Gennaio 2008.**
- [18] Ordinanza PCM 3274 del 20 marzo 2003 "Primi elementi in materia di criteri generali per la classificazione sismica del territorio nazionale e di normative tecniche per le costruzioni in zona sismica".
- [19] Ordinanza PCM 3316 "Modifiche ed integrazioni all'Ordinanza del Presidente del Consiglio dei ministri n.3274 del 20 marzo 2003". G.U. 236 del 10 Ottobre 2003.
- [20] DM 21/10/03 "Disposizioni attuative dell'art.2, commi 2, 3 e 4 dell'Ordinanza PCM 3274 del 20 marzo 2003 recante -Primi elementi in materia di criteri generali per la classificazione sismica del territorio nazionale e di normative tecniche per le costruzioni in zona sismica –" G.U. 252.
- [21] Ordinanza PCM 3333 del 23 gennaio 2004 "Disposizioni urgenti di protezione civile". G.U. 26 del 2/2/2004.
- [22] Nota PCM/SSN del 29/03/2004 "Elementi informativi sull'ordinanza del Presidente del Consiglio dei Ministri n.3274 del 20 marzo 2003, recante Primi elementi in materia di criteri generali per la classificazione sismica del territorio nazionale e di normative tecniche per le costruzioni in zona sismica".
- [23] Ordinanza PCM 3379 del 5 Novembre 2004 "Disposizioni urgenti di protezione civile". G.U. 269 del 16/11/2004.
- [24] Ordinanza PCM 3431 del 3 Maggio 2005 "Ulteriori modifiche ed integrazioni all'ordinanza del Presidente del Consiglio dei Ministri n.3274 del 20 marzo 2003, recante Primi elementi in materia di criteri generali per la classificazione sismica del territorio nazionale e di normative tecniche per le costruzioni in zona sismica".
- [25] Ordinanza PCM 3467 del 13 ottobre 2005 "Disposizioni urgenti di protezione civile in materia di norme tecniche per le costruzioni in zona sismica" GU 20/10/2005 n°254.

#### *Altre*

- [27] D.M. 2 Agosto 1980 : "Criteri generali e prescrizioni tecniche per la progettazione, esecuzione e collaudo di ponti stradali".
- [28] D.M. LL.PP. 4 Maggio 1990: "Aggiornamento delle norme tecniche per la progettazione, esecuzione e collaudo di ponti stradali".
- [29] Circ. Min. LL.PP. 25 febbraio 1991 n. 34233 Istruzioni relative alla normativa tecnica dei ponti stradali.

#### *Eurocodici*

- [30] ENV 1993-5:1997 "Eurocode 5: Design of steel structures Part n.5: Piling".
- [31] EN 1997-1:2004 "Eurocode 7: Geotechnical Design Part 1: General Roules".

[32] prEN 1998-1:2003 "Eurocode 8: design of structures for earthquake resistance – Part 1: General rules, seismic actions and rules for buildings".

[33] prEN 1998-5:2003 "Eurocode 8: design of structures for earthquake resistance – Part 5: Foundations, retaining structures and geotechnical aspects".

## **3 MATERIALI**

### *Calcestruzzo CORDOLO DI TESTA*

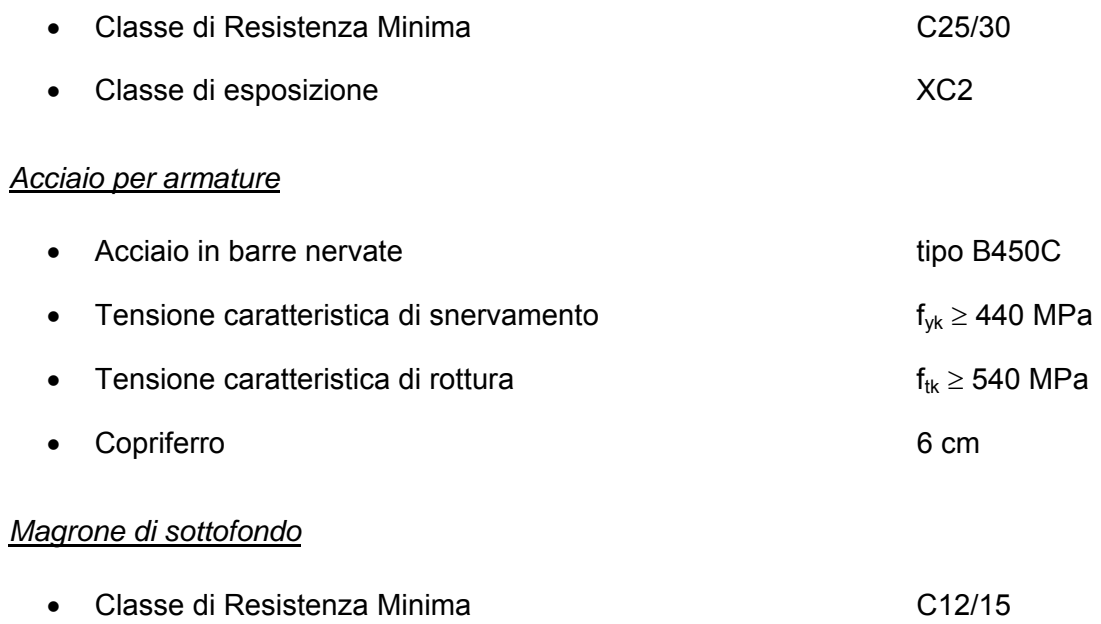

#### **4 PROGRAMMI DI CALCOLO**

Il dimensionamento e le verifiche geotecniche della paratia tirantata in oggetto sono state condotte con l'ausilio del codice di calcolo PARATIE ver.6.2 per Windows "Un programma non lineare ad elementi finiti per l'analisi di strutture di sostegno flessibili".

Lo scopo principale di Paratie è analizzare l'interazione terreno-struttura durante le fasi realizzative dell'opera, valutando le deformazioni laterali subite dal diaframma durante le varie fasi di scavo e di conseguenza la variazione delle pressioni orizzontali nel terreno. La simulazione numerica del problema reale è condotta con il metodo degli elementi finiti; in dettaglio:

- si analizza un problema piano (i gradi di libertà nodali attivi sono lo spostamento laterale e la rotazione fuori piano);
- la schematizzazione del fenomeno fisico è del tipo 'trave su suolo elastico alla Winkler': la parete di sostegno è schematizzata da una serie di elementi finiti verticali il cui comportamento flessionale è definito dalla rigidezza flessionale EJ; il terreno è simulato da elementi finiti monodimensionali (molle) con legge costitutiva di tipo elasto-plastico; gli altri elementi strutturali (tiranti, solette, puntoni…) sono schematizzati tramite molle puntuali convergenti in alcuni nodi della parete;
- l'analisi svolta è una analisi statica incrementale di tipo elasto-plastico: ogni configurazione, quindi, dipende in generale dalle configurazioni precedenti e lo sviluppo di deformazioni plastiche ad un certo step di carico condiziona la risposta della struttura negli step successivi.

Il programma calcola l'energia potenziale del modello così concepito e ne impone la stazionarietà, ottenendo un sistema di equazioni che risolvono il problema. Tali equazioni hanno il significato fisico di equazioni di equilibrio ai nodi: la matrice dei coefficienti del sistema è una matrice di rigidezza, mentre i termini noti assumono il significato di forze applicate ai nodi. In quest'ottica, il metodo porta ad un modello matematico identico a quello ottenuto dal *metodo degli spostamenti*, approccio usuale nello studio delle strutture a telaio.

La legge costitutiva, rappresentativa del comportamento elasto-plastico del terreno, è identificata dai parametri di spinta/reazione e di deformabilità del terreno, e prevede cicli di scarico e ricarico.

I parametri di spinta/reazione del terreno sono:

il coefficiente di spinta a riposo  $K_0$ , (corrispondente alla condizione iniziale indeformata)

i coefficienti di spinta attiva  $K_A$  e passiva  $K_P$  (corrispondenti alle condizioni di equilibrio limite inferiore e superiore).

I parametri di deformabilità del terreno compaiono nella definizione della rigidezza delle molle. In particolare tale rigidezza viene definita come:

$$
K=\frac{E\cdot\Delta}{L}
$$

dove E è il modulo elastico del terreno , Δ il passo di discretizzazione della struttura ed L una grandezza geometrica caratteristica, diversa tra monte  $(L_A)$  e valle  $(L_P)$  in quanto diversa è la dimensione del cuneo di terreno coinvolto nel movimento.

Il programma valuta automaticamente la grandezza L attraverso le seguenti relazioni:

$$
L_A = \frac{2}{3} I_A \tan(45^\circ - \frac{\phi^2}{2})
$$
 in zona attiva  

$$
L_P = \frac{2}{3} I_P \tan(45^\circ + \frac{\phi^2}{2})
$$
in zona passiva

dove  $I_A$  ed  $I_P$  sono rispettivamente:

$$
I_A = min\{I, 2H\}
$$

$$
I_P = min\{I - H, H\}
$$

con

l = lunghezza totale della paratia, H = profondità corrente dello scavo.

I contrasti rappresentati dai tiranti sono schematizzati mediante elementi finiti che divengono attivi a partire dal momento in cui vengono inseriti. L'inserimento di tali elementi provoca nel modello due effetti:

- l'insorgenza di una forza nel nodo di applicazione, corrispondente alla forza di coazione eventualmente imposta;
- la modifica delle rigidezza globale della struttura (matrice di rigidezza assemblata) attraverso l'aggiunta di un contributo pari alla rigidezza del contrasto.

Quando, nelle fasi successive, in corrispondenza del nodo ove il tirante è connesso viene a modificarsi lo spostamento, lo stato di sollecitazione nel tirante subirà incrementi pari all'incremento di spostamento moltiplicato per la rigidezza. Nelle equazioni di equilibrio si tiene ovviamente conto delle variazioni di sforzo nei contrasti.

#### **5 DESCRIZIONE DELLE OPERE**

Il nuovo svincolo in progetto è localizzato nel tratto autostradale della A14, intorno al km 169+792.5 circa.

Al fine di limitare l'ingombro degli scavi, per la realizzazione delle pile del cavalcavia si rende necessaria l'esecuzione di un'opera di sostegno provvisoria.

Nello specifico, considerando che l'altezza di scavo è pari a circa 4.0 m, l'opera di sostegno prevista è una paratia di micropali Ø240 a interasse i = 0.40 m, L = 9.0 m, armati con tubi Ø168.3 sp. 12.5 mm, con micropali Ø240 inclinati a 15° rispetto alla verticale, a interasse i  $= 2.4$  m, L = 15.0 m, armati con tubi Ø168.3 sp. 12.5 mm.

#### **6 PROFILO STRATIGRAFICO E CARATTERIZZAZIONE GEOTECNICA**

#### **6.1 GENERALITÀ**

Il profilo stratigrafico e la caratterizzazione geotecnica dei terreni interessati dall'opera in progetto sono stati definiti sulla base delle risultanze delle indagini geognostiche effettuate.

#### **6.2 PROFILO STRATIGRAFICO E CARATTERIZZAZIONE GEOTECNICA**

Il profilo stratigrafico di riferimento è stato definito sulla base delle risultanze dei sondaggi L1-S0C3, E2-S40 e SV3-S3 eseguiti nell'area di ubicazione del nuovo svincolo in progetto.

Alla luce delle evidenze stratigrafiche, nelle calcolazioni di dimensionamento geotecnico dell'intervento è stata pertanto assunta, in via conservativa, la stratigrafia ed i parametri geotecnici riportati nella seguente Tabella 1:

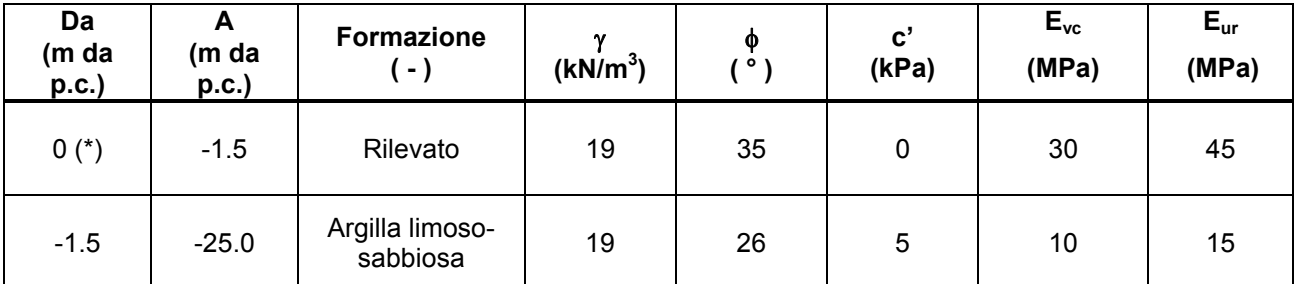

*Tabella 1* - *Stratigrafia e parametri geotecnici di progetto [(\*) N.B.: la quota di zero assunta nei calcoli coincide con la quota di testa paratia]* 

Si sottolinea che i parametri di resistenza al taglio dichiarati nel presente paragrafo sono da intendersi come "*parametri caratteristici*" vale a dire frutto di una stima "*ragionata e cautelativa*" dei parametri geotecnici stessi, ai sensi del § 6.2.2 "Indagini, Caratterizzazione e Modellazione Geotecnica" delle NTC2008.

#### **6.3 CONDIZIONI DI FALDA**

La falda è stata posizionata cautelativamente a fondo scavo, a circa 4 m da p.c..

#### **7 DIMENSIONAMENTI GEOTECNICO E STRUTTURALE**

#### **7.1 VERIFICHE NEI CONFRONTI DEGLI STATI LIMITE**

#### **7.1.1 Generalità**

La progettazione dell'opera in oggetto è avvenuta in accordo alle indicazioni delle NUOVE NORME TECNICHE PER LE COSTRUZIONI (Decreto 14 Gennaio 2008, pubblicazione in G.U. 4 Febbraio 2008), in seguito indicate come NTC.

In accordo al § 6.2.3.1 delle NTC, i diversi gruppi di coefficienti di sicurezza parziali sono scelti nell'ambito di due approcci progettuali distinti e alternativi.

Nel primo approccio progettuale (Approccio 1) sono previste due diverse combinazioni di gruppi di coefficienti: la prima combinazione è generalmente più severa nei confronti del dimensionamento strutturale delle opere a contatto con il terreno, mentre la seconda combinazione è generalmente più severa nei riguardi del dimensionamento geotecnico.

Resta inteso che, salvo ove espressamente specificato dalle NTC, occorre impiegare entrambe le combinazioni sia per il dimensionamento strutturale sia per il dimensionamento geotecnico.

Nel secondo approccio progettuale (Approccio 2) è prevista un'unica combinazione di gruppi di coefficienti, da adottare sia nelle verifiche strutturali sia nelle verifiche geotecniche.

#### **7.2 ANALISI GEOTECNICA E STRUTTURALE**

#### **7.2.1 Sezioni di calcolo**

La sezione di calcolo analizzata è relativa alla pila P1 che presenta la geometria di scavo più sfavorevole.

Le altezze di scavo e le principali caratteristiche geometriche della sezione analizzata sono le riportate nella seguente Tabella 2 .

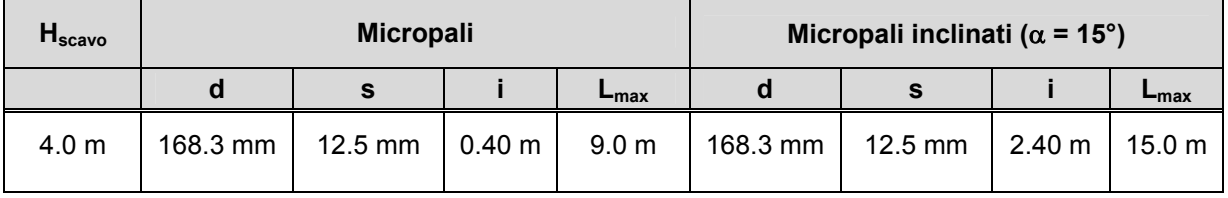

*Tabella 2 – Berlinese di micropali – Caratteristiche principali dell'opera* 

#### **7.2.2 Fasi realizzative**

Le fasi realizzative dell'opera, schematicamente adottate nei calcoli di verifica geotecnica della stessa, sono sinteticamente riportate nel seguito.

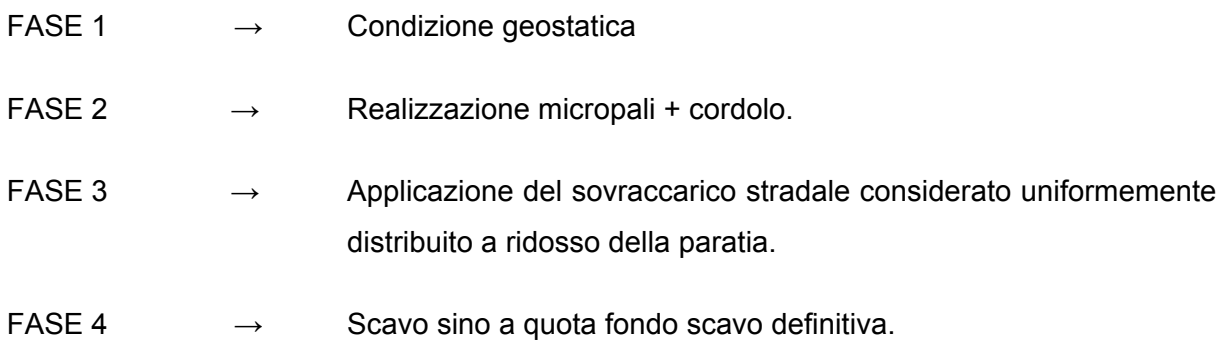

#### **7.2.3 Combinazioni analizzate**

Le analisi in oggetto sono state condotte in accordo alle indicazioni contenute al § 6.5.3.1.2 delle NTC, verificando il rispetto della condizione  $E_d \le R_d$  per gli stati limiti ultimi ritenuti significativi in base alle caratteristiche ed alle problematiche specifiche dell'opera in esame.

Le verifiche sono state effettuate considerando le seguenti combinazioni di coefficienti:

- Combinazione 1: (A1+M1+R1)
- Combinazione 2: (A2+M2+R1)

tenendo conto dei valori dei coefficienti parziali riportati nelle Tabelle 6.2.I, 6.2.II e 6.5.I delle NTC.

Per le paratie, i calcoli di progetto devono comprendere la verifica degli eventuali ancoraggi, puntoni o strutture di controventamento.

Fermo restando quanto specificato nel § 6.5.3.1.1 delle NTC per il calcolo delle spinte, per valori dell'angolo d'attrito tra terreno e parete  $\delta$  >  $\phi$ '/2 ai fini della valutazione della resistenza passiva è necessario tener conto della non planarità delle superfici di scorrimento.

Le verifiche sismiche sono state omesse secondo quanto riportato nel § 2.4.1 delle NTC in quanto la durata prevista per la realizzazione delle opere in oggetto è inferiore ai 2 anni.

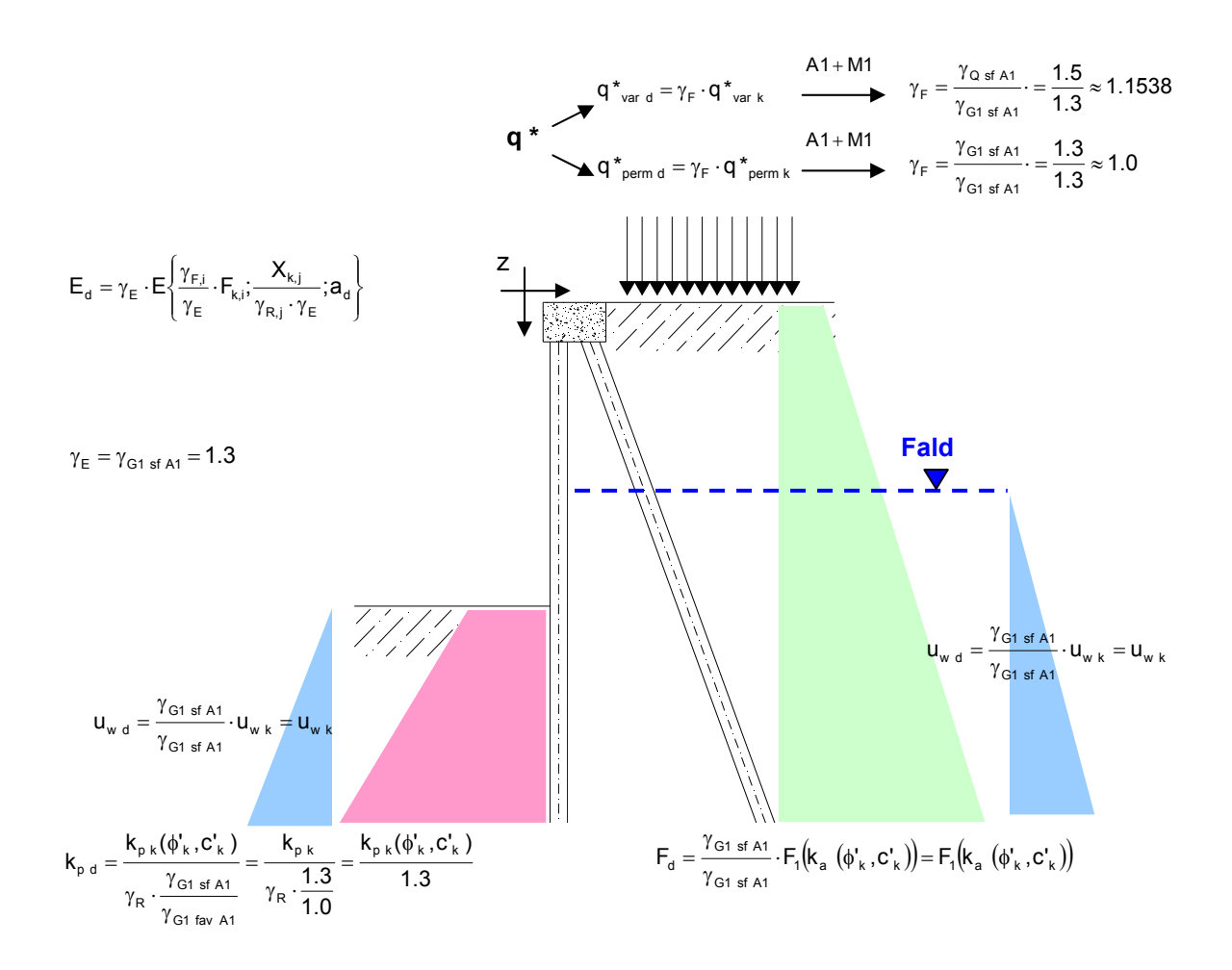

*Figura 1 – Combinazione A1+M1+R1* 

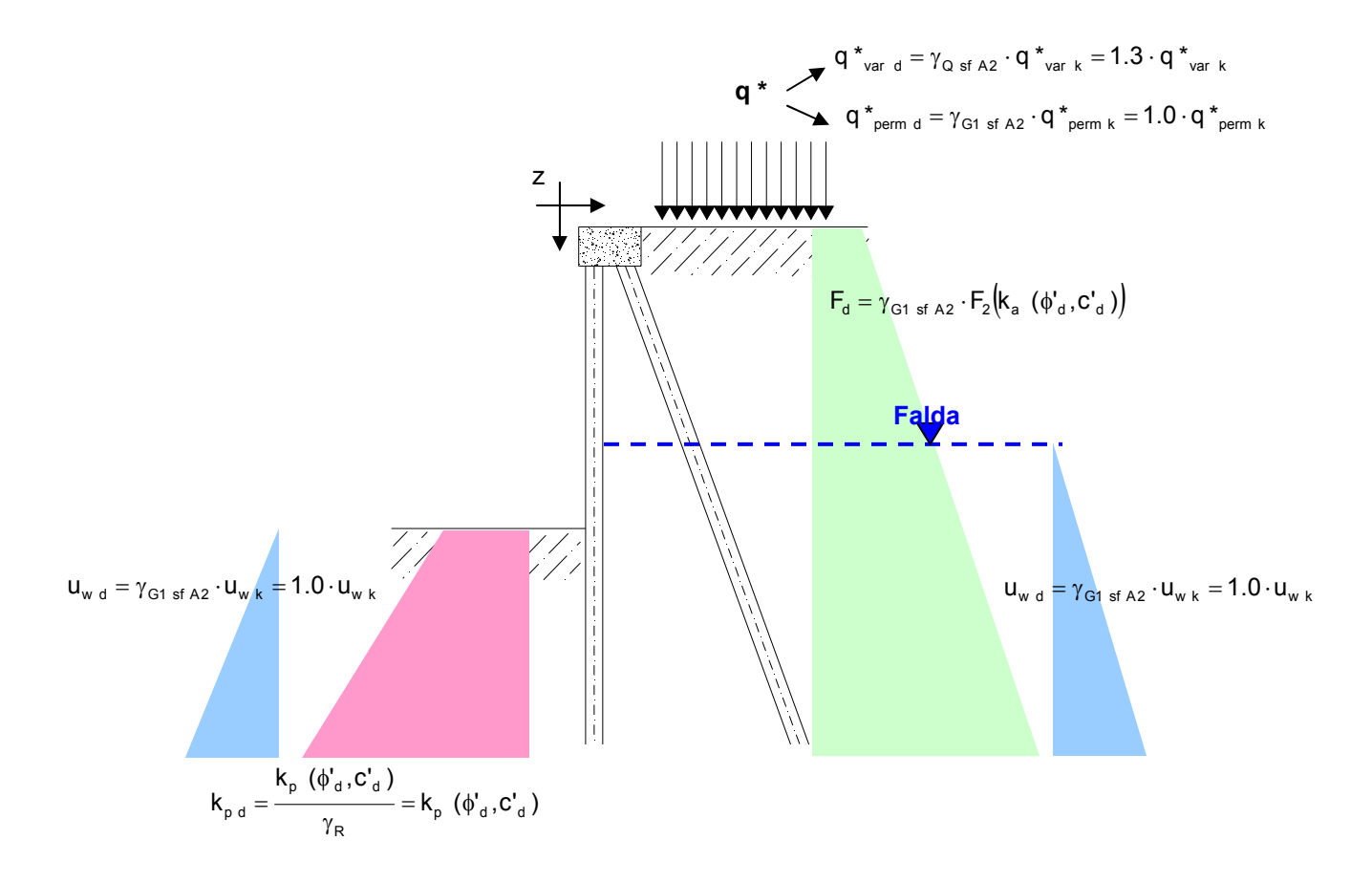

*Figura 2 – Combinazione A2+M2+R1* 

Ai fini delle verifiche degli stati limite, anche in accordo a quanto riportato nel § 2.5.3 delle NTC, sono stati adottati i coefficienti parziali sui parametri geotecnici e sulle azioni ed i coefficienti di combinazione delle azioni riportati nella seguente Tabella 3.

Nel caso in esame e sempre con riferimento alla sottostante Tabella 3, per quanto riguarda i valori caratteristici delle azioni, oltre a quelle permanenti di tipo G1, è stato considerata l'azione derivante dal traffico veicolare, il cui valore caratteristico è stato considerato pari a 20 kPa.

#### **AZIONI - VALORI CARATTERISTICI**

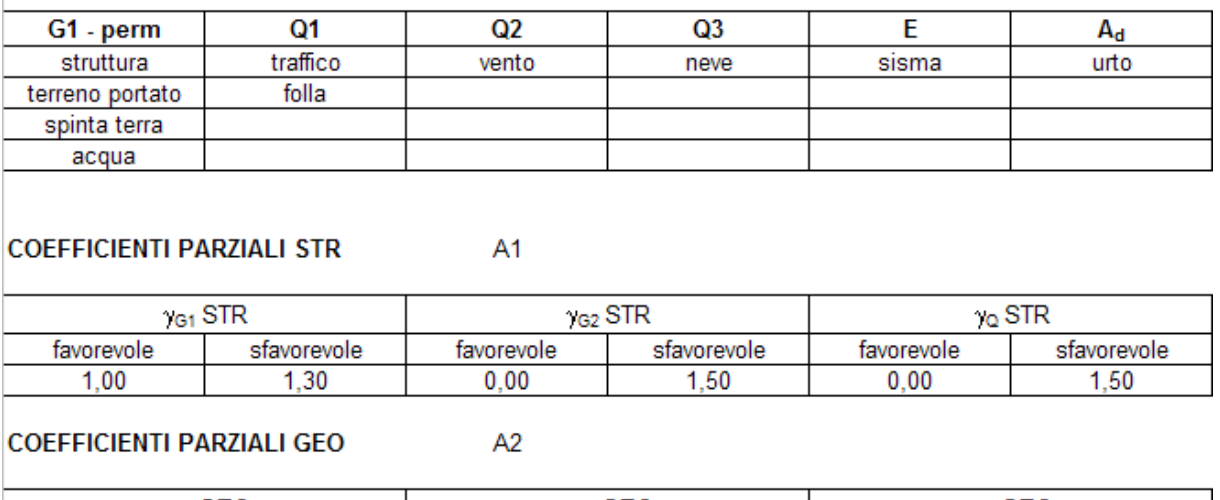

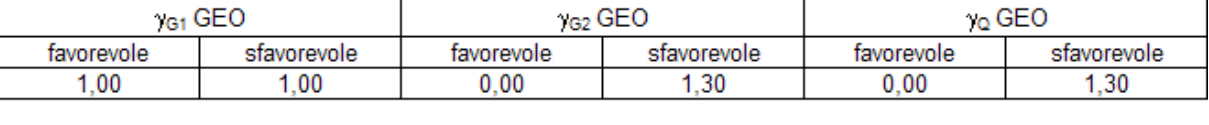

#### **COEFFICIENTI DI COMBINAZIONE**

| azione |    |     |        |
|--------|----|-----|--------|
| - 1    |    |     | $\sim$ |
|        | C. | ັ   |        |
|        |    | ◡.∟ |        |

*Tabella 3 – Azioni, coefficienti parziali e di combinazione in accordo alle NTC* 

#### **7.2.4 Parametri geotecnici di progetto**

I parametri geotecnici di riferimento adottati nelle analisi per il dimensionamento delle paratie di micropali, in accordo a quanto contenuto nella Relazione Geotecnica Generale di progetto, sono quelli riportati nella Tabella 1. Tuttavia, i parametri di resistenza di progetto utilizzati nei calcoli, in accordo a quanto riportato nelle NTC, sono quelli riportati nella seguente Tabella 4.

Per il calcolo delle spinte è stato considerato un valore dell'angolo d'attrito tra terreno e parete  $δ$  pari a  $φ$ <sup>'</sup>/2.

| Combinazione 1 - A1+M1+R1      |                            |                           |                                         |                    |                           |                                   |                         |                                                             |                                                            |
|--------------------------------|----------------------------|---------------------------|-----------------------------------------|--------------------|---------------------------|-----------------------------------|-------------------------|-------------------------------------------------------------|------------------------------------------------------------|
| <b>Formazione</b>              | γĸ<br>[kN/m <sup>3</sup> ] | $\phi$ 'k<br>$[^{\circ}]$ | $\mathbf{c'}_{\mathbf{k}}$<br>[ $kPa$ ] | Yd<br>[ $kN/m^3$ ] | $\phi_d$<br>[°]           | $\mathbf{c'}_\mathbf{d}$<br>[kPa] | $k_0$<br>$\blacksquare$ | $\mathbf{k}_{a,d, \text{ Stat}}$<br>$\lbrack \cdot \rbrack$ | $k_{p,d, Stat}/1.3$<br>$\left[ \cdot \right]$              |
| Rilevato                       | 19                         | 35                        | $\mathbf 0$                             | 19                 | 35                        | $\mathbf 0$                       | 0.43                    | 0.24                                                        | 4.77                                                       |
| Argilla<br>limoso-<br>sabbiosa | 19                         | 26                        | 5                                       | 19                 | 26                        | 5                                 | 0.56                    | 0.34                                                        | 2.70                                                       |
|                                | Combinazione 2 - A2+M2+R1  |                           |                                         |                    |                           |                                   |                         |                                                             |                                                            |
| <b>Formazione</b>              | γĸ<br>[kN/m <sup>3</sup> ] | $\phi$ 'k<br>$[^{\circ}]$ | $\mathbf{c'}_{\mathbf{k}}$<br>[kPa]     | Yd<br>[ $kN/m^3$ ] | $\phi'$ d<br>$[^{\circ}]$ | $\mathbf{c'}_\mathbf{d}$<br>[kpa] | $k_0$<br>$\blacksquare$ | $\mathbf{k}_{a,d, \, \text{Stat}}$<br>$\mathbf{F}$          | $\mathbf{k}_{p,d,\;{\rm Stat}}$<br>$\lbrack \cdot \rbrack$ |
| Rilevato                       | 19                         | 35                        | $\mathbf 0$                             | 19                 | 29                        | $\mathbf{0}$                      | 0.52                    | 0.30                                                        | 4.18                                                       |
| Argilla<br>limoso-<br>sabbiosa | 19                         | 26                        | 5                                       | 19                 | 21                        | $\overline{4}$                    | 0.64                    | 0.42                                                        | 2.65                                                       |

*Tabella 4 – Parametri geotecnici di progetto in accordo alle NTC* 

Per quanto riguarda i coefficienti parziali adottati per il calcolo dei parametri geotecnici di progetto si rimanda a quanto riportato nella Tabella 3.

#### **7.2.4.1 Coefficienti di spinta sulla paratia**

#### *Coefficiente di spinta a riposo*

Il coefficiente di spinta a riposo è stato calcolato mediante la formula di Jaky (1948), la cui espressione è fornita dalla relazione*:* 

$$
K_0 = 1 - \sin \phi'
$$
 (spinta a riposo)  

$$
K_0 = (1 - \sin \phi') \cdot (1 + \text{sen}\beta)
$$
 (spinta a riposo terreno inclinato)

dove:

- $\bullet$   $\phi'$  = angolo di attrito "operativo" del terreno
- $\theta$  = inclinazione del terreno a monte dell'opera.

#### *Coefficiente di spinta attiva in fase statica*

• Per il calcolo del coefficiente di spinta attiva del terreno si utilizza l'espressione di Mueller-Breslau (1924) ; il valore dell'angolo di attrito terreno-paratia (δ) è stato posto pari a 0.5·φ'.

#### *Coefficiente di spinta passiva in fase statica*

Il coefficiente di spinta passiva  $(k_p)$  viene calcolato secondo le relazioni di Caquot e Kerisel (v. Eurocodice 7); il valore dell'angolo di attrito terreno-paratia (δ) è stato posto pari a 0.5·φ'.

#### **7.2.5 Sollecitazioni di calcolo**

I risultati ottenuti in termini di sollecitazioni flettenti e di taglio lungo la paratia nelle diverse combinazioni e sezioni di calcolo analizzate sono rappresentati nelle figure che vanno dalla Figura 6 alla Figura 11, si veda a tal proposito il capitolo 8.

Nelle tabelle che seguono sono invece riportati i valori delle massime sollecitazioni flettenti e di taglio utilizzate per i dimensionamenti e le verifiche strutturali, non sono stati pertanto riportati i valori derivanti dalle analisi effettuate secondo la combinazione A2+M2+R1.

| <b>COMBINAZIONE</b>                | Sollecitazioni a metro di parete |     |                |     | Sollecitazioni a micropalo |     |                |     |
|------------------------------------|----------------------------------|-----|----------------|-----|----------------------------|-----|----------------|-----|
|                                    | M (kNm/m)                        |     | $T$ (kN/m)     |     | M (kNm)                    |     | $T$ (kN)       |     |
|                                    | 57.77                            |     | 33.66          |     | 23.1                       |     | 13.5           |     |
| <b>COMB A1 + M1</b><br><b>STAT</b> | $\gamma_{E}$ =                   | 1.3 | $\gamma_{E}$ = | 1.3 | $\gamma_{E}$ =             | 1.3 | $\gamma_{E}$ = | 1.3 |
|                                    | 75.1                             |     | 43.8           |     | 30.0                       |     | 17.5           |     |
|                                    | 49.03                            |     | 29.52          |     | 19.6                       |     | 11.8           |     |
| <b>SLE</b>                         | $\gamma_{E}$ =                   |     | $\gamma_{E}$ = |     | $\gamma_{E}$ =             |     | $\gamma_{E}$ = |     |
|                                    | 49.0                             |     | 29.5           |     | 19.6                       |     | 11.8           |     |

*Tabella 5 – Massime sollecitazioni flettenti e di taglio agenti sulla paratia di micropali* 

#### **7.2.6 Verifica strutturale della paratia di micropali**

Si riportano qui di seguito le verifiche delle armature dei micropali della paratia tenendo conto delle sollecitazioni precedentemente calcolate.

|                               |                                                               | A1-M1-R1   |
|-------------------------------|---------------------------------------------------------------|------------|
|                               | Interasse micropalo (m)                                       | 0.4        |
|                               | Materiale Fe                                                  | 510        |
|                               | Tensione di snervamento f <sub>v</sub> (MPa)                  | 355        |
|                               | Diametro esterno micropalo (mm)                               | 168.3      |
| Caratteristiche del micropalo | Spessore micropalo (mm)                                       | 12.5       |
|                               | Diametro interno micropalo (mm)                               | 143.3      |
|                               | Area di taglio $A_v$ (m <sup>2</sup> )                        | 6.118E-03  |
|                               | Modulo di resistenza plastico $W_{\text{pl}}(m^3)$            | 3.0407E-04 |
|                               | Taglio massimo (kN/m)                                         | 33.66      |
|                               | Azione assiale massima (kN/m)                                 | 0.00       |
| Sollecitazioni micropalo      | Momento massimo (kN·m/m)                                      | 57.77      |
|                               |                                                               |            |
|                               | Coefficiente di sicurezza sul materiale $\square_{\text{mo}}$ | 1.05       |
|                               | Coefficiente di amplificazione dei carichi                    | 1.3        |
|                               | Azione di taglio di progetto $V_{sd}$ (kN)                    | 17.50      |
|                               | Taglio plastico V <sub>pl.Rd</sub> (kN)                       | 1194.28    |
|                               |                                                               | 0.000000   |
| Verifica                      | $av = Av/A$                                                   | 1.00       |
|                               | n                                                             | 0.0000     |
|                               | Momento di progetto (kN·m)                                    | 30.04      |
|                               | Momento plastico $Mpl,Rd$ (kN·m)                              | 102.81     |
|                               | Momento plastico $M_{pl, Rd, V, N}$ (kN·m)                    | 102.81     |

*Tabella 6 – Verifiche strutturali della paratia di micropali* 

## **7.2.7 Verifica dei micropali inclinati**

#### **7.2.7.1 Premessa**

La verifica ed il dimensionamento dei micropali inclinati sono state condotti considerando gli stessi alla stregua di tiranti passivi, facendo pertanto riferimento alle disposizioni normative relative ai tiranti (Paragrafo 6.6.1 Criteri di Progetto delle NORME TECNICHE DELLE COSTRUZIONI).

In accordo ai riferimenti normativi sopra richiamati, per la valutazione del carico limite della fondazione dell'ancoraggio (sfilamento bulbo-terreno) si può procedere in prima approssimazione con formule teoriche o con correlazioni empiriche. *Tuttavia, la conferma sperimentale con prove di trazione in sito nelle fasi di progetto e di collaudo risulta sempre necessaria*.

La progettazione dei micropali inclinati è pertanto stata condotta nel rispetto della seguente condizione:

$$
P_{\text{dTR}} \leq R_{\text{adTR}}
$$

dove:

- $P_{d TIR}$  è il valore della massima azione di progetto tra tutti i possibili stati limite ultimi (SLU) e di esercizio (SLE).
- R<sub>ad TIR</sub> è la resistenza di progetto con specifico riferimento ad uno stato limite di sfilamento della fondazione dell'ancoraggio.

La verifica di tale condizione può essere effettuata con riferimento alla combinazione A1+M1+R3, tenendo conto dei coefficienti parziali riportati nelle Tab. 6.2.I, 6.2.II e 6.6.I delle NTC.

La resistenza di progetto R<sub>ad TIR</sub> è determinata applicando alla resistenza caratteristica R<sub>ak TIR</sub> i fattori parziali indicati nella Tabella 6.6.I delle NTC di seguito riportata nella Tabella 7.

$$
R_{\text{adTIR}} = \frac{R_{\text{akTIR}}}{\gamma_{\text{R TIR}}}
$$

|                   | <b>Simbolo</b><br>YR TIR | <b>COEFFICIENTE</b><br><b>PARZIALE</b> |
|-------------------|--------------------------|----------------------------------------|
| Temporanei        | $\gamma$ R TIR, t        | 11                                     |
| <b>Permanenti</b> | $\gamma$ R TIR, p        | 12                                     |

*Tabella 7 – Coefficienti parziali per la resistenza di ancoraggi*

Il valore caratteristico della resistenza allo sfilamento dell'ancoraggio  $R_{ak\ TIR}$ , nel caso specifico, è stato dedotto con metodi analitici, a partire dai valori caratteristici dei parametri geotecnici (risultati di prove in sito e/o di laboratorio).

Quindi, il valore della resistenza caratteristica  $R_{ak\ \ IIR}$  è il minore dei valori derivanti dall'applicazione dei fattori di correlazione ξ<sub>a3</sub> e ξ<sub>a4</sub> rispettivamente al valor medio e al valor minimo delle resistenze R<sub>a,c</sub> ottenute dal calcolo. Per la valutazione dei fattori  $\xi_{\rm a3}$  e  $\xi_{\rm a4}$  si deve tenere conto che i profili di indagine sono solo quelli che consentono la completa identificazione del modello geotecnico di sottosuolo per il terreno di fondazione dell'ancoraggio; i valori di tali fattori di correlazione sono indicati nella Tabella 6.6.I delle NTC, riportata nella seguente Tabella 8.

$$
R_{\text{ak TIR}} = MIN\Bigg(\frac{\left(R_{\text{a,c}}\right)_{\text{medio}}}{\xi_{\text{a3}}}, \frac{\left(R_{\text{a,c}}\right)_{\text{min}}}{\xi_{\text{a4}}}\Bigg)
$$

| Numero di profili<br>di indagine |      | 2    | 3    |      | $\geq 5$ |
|----------------------------------|------|------|------|------|----------|
| $\xi_{a3}$                       | 1.80 | 1.75 | 1.70 | 1.65 | 1.60     |
| $\xi_{aa}$                       | 1.80 | 1.70 | 1.65 | 1.60 | 1.55     |

*Tabella 8 – Fattori di correlazione per derivare la resistenza caratteristica dalle prove geotecniche, in funzione del numero n di profili di indagine*

Nel caso specifico, considerando tre verticali di indagine, si sono adottati i valori seguenti dei fattori di correzione:

ξa3 = 1.70

 $ξ<sub>a4</sub> = 1.65$ 

ed i seguenti valori di aderenza caratteristica bulbo-terreno:

$$
\alpha \tau_{\text{ad min}} = 140 \text{ kPa}
$$
  

$$
\alpha \tau_{\text{ad medio}} = 150 \text{ kPa}
$$

#### Resta inteso che i valori ipotizzati DEVONO essere confermati dalle prove preliminari.

Si precisa che nella valutazione analitica della resistenza allo sfilamento degli ancoraggi non si applicano coefficienti parziali di sicurezza sui valori caratteristici della resistenza del terreno; si fa quindi riferimento ai coefficienti parziali di sicurezza M1.

#### **7.2.7.2 Determinazione della lunghezza del bulbo di fondazione**

Il calcolo è svolto secondo la seguente formula:

$$
\begin{aligned} &\left(\!R_{\,a,c}\right)_{\!\!\mathsf{med}}=\pi\cdot\alpha\cdot\mathsf{D}_{\mathsf{perf}}\cdot\mathsf{L}_{\mathsf{bulbo}}\cdot\tau_{\mathsf{ad}\ k\ \mathsf{med}}\\ &\left(\!R_{\,a,c}\right)_{\!\!\mathsf{min}}=\pi\cdot\alpha\cdot\mathsf{D}_{\mathsf{perf}}\cdot\mathsf{L}_{\mathsf{bulbo}}\cdot\tau_{\mathsf{ad}\ k\ \mathsf{min}} \end{aligned}
$$

in cui:

- $(R_{ac})_{med}$  = resistenza caratteristica media
- $(R_{a,c})_{mi}$  = resistenza caratteristica minima
- $\varnothing_{\text{perf}}$  = diametro medio del bulbo
- $L_{\text{bulbo}}$  = lunghezza del bulbo di ancoraggio
- $\alpha$  = coefficiente di sbulbamento

 $\tau_{\text{ad media}}$  = aderenza media caratteristica bulbo-terreno

 $\tau_{\text{ad min}}$  = aderenza minima caratteristica bulbo-terreno

La lunghezza del bulbo di fondazione è stata ottenuta in modo tale da rispettare la seguente condizione:

$$
P_{\text{dTR}} \leq R_{\text{adTR}}
$$

#### **7.2.7.3 Determinazione della lunghezza libera**

La lunghezza libera dovrà essere determinata in modo tale che il tratto di fondazione (bulbo di ancoraggio) sia esterno al cuneo di spinta attiva.

Il cuneo di spinta attiva è stato prudenzialmente fatto partire, con inclinazione sull'orizzontale pari a 45+φ'/2, in corrispondenza della base della paratia

La lunghezza libera è stata inoltre aumentata del 10% dell'altezza di scavo (con un minimo di 1÷2 metri) rispetto a quello calcolato geometricamente nelle modalità sopracitate.

Si sono effettuate due verifiche:

 $L_{\text{linear 1}} \rightarrow$  BULBO Esterno CUNEO SPINTA ATTIVA

 $L_{\text{libera 2}} = L_{\text{libera 1}} + \text{max}(0.10 \cdot H_{\text{scavo}}, 1 \div 2 \text{ m})$ 

E' stato inoltre verificato il rispetto della condizione contenuta nel paragrafo § 7.11.6.4 delle NTC, vale a dire:

$$
L_{\text{libera}} \geq L_{\text{e}} = L_{\text{s}} \cdot \left(1 + 1.5 \cdot \frac{a_{\text{max}}}{g}\right)
$$

Si è quindi assunta una lunghezza libera pari a 7.0 m.

#### **7.2.7.4 Risultati**

Nelle figure seguenti è rappresentato l'andamento dell'azione assiale di trazione nei micropali nei diversi step di calcolo e per le combinazioni di calcolo significative ai fini del dimensionamento dei micropali inclinati stessi.

Inoltre, i valori massimi di tali sollecitazioni sono sinteticamente riportati in Tabella 9.

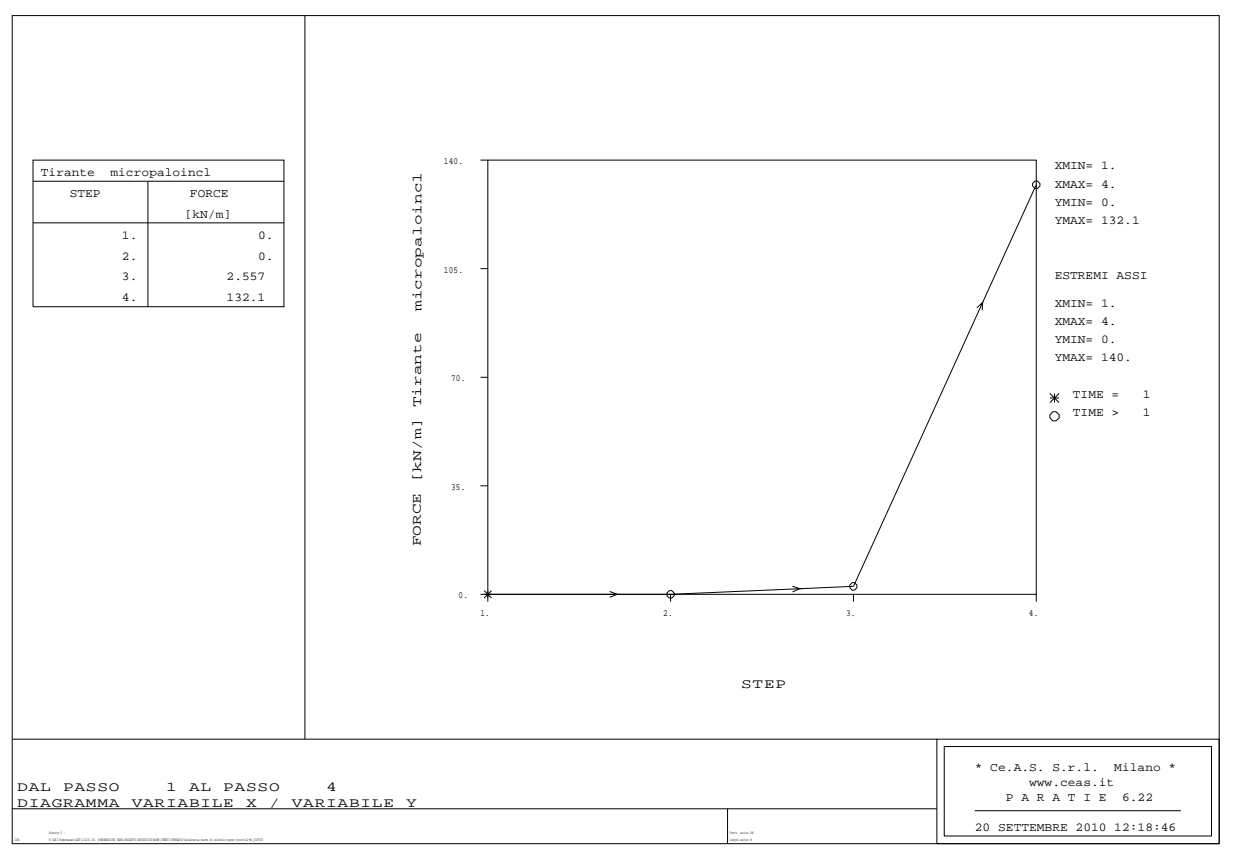

*Figura 3 – Comb. A1+M1+R1, STATICA: Azione assiale di trazione* 

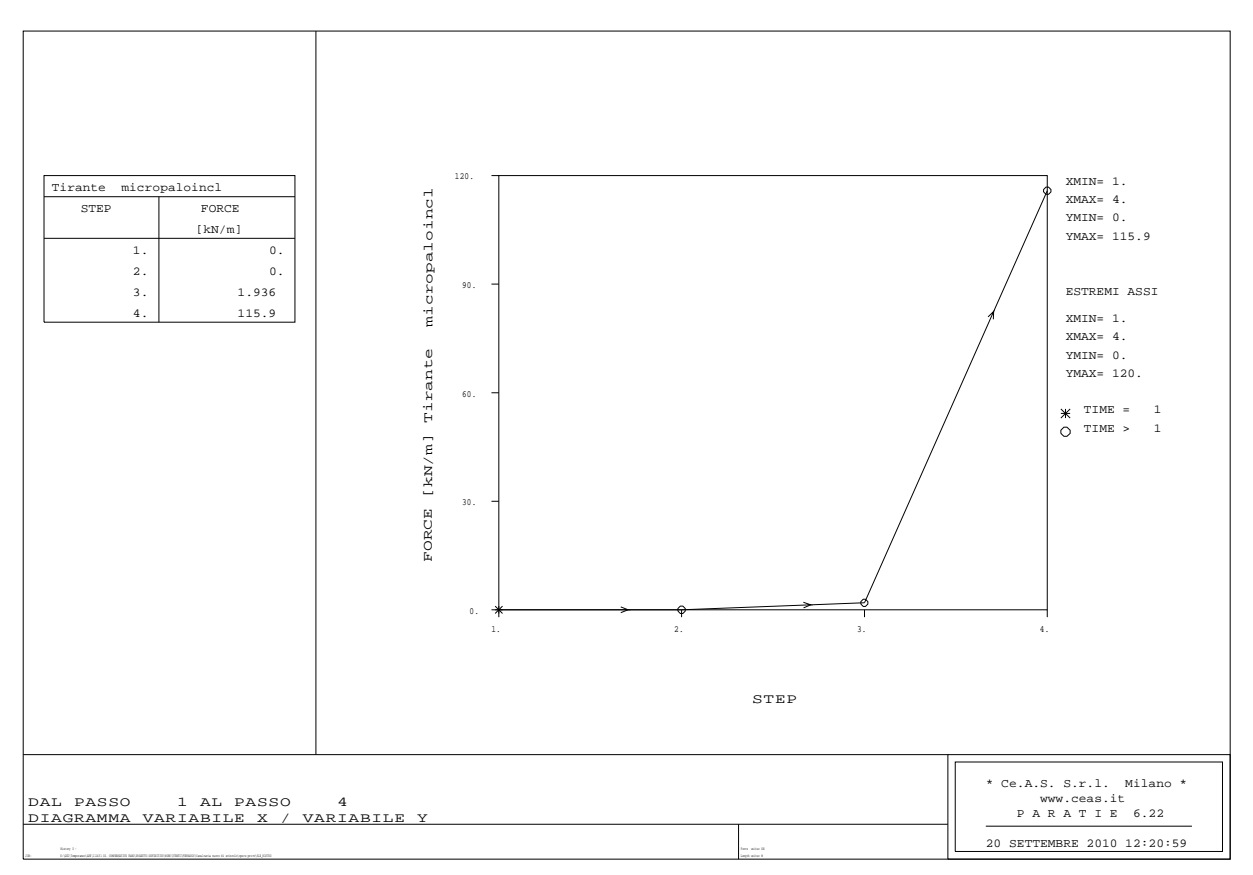

*Figura 4 – Combinazione SLE: Azione assiale di trazione* 

|                                            | <b>Micropali inclinati</b> |                              |  |  |
|--------------------------------------------|----------------------------|------------------------------|--|--|
| <b>COMBINAZIONE</b>                        | a metro di parete          | a micropalo                  |  |  |
|                                            | $N$ (kN/m)                 | $N$ ( $kN$ )                 |  |  |
|                                            | 132.1                      | 1.3                          |  |  |
| <b>COMB A1+M1 caso A</b><br><b>STATICA</b> | 1.3<br>$\gamma_{E}$ =      | $\gamma_{E}$ =<br>2.4<br>i = |  |  |
|                                            | 171.7                      | 412.2                        |  |  |
|                                            | 115.9                      |                              |  |  |
| <b>COMB SLE</b>                            | 1                          | $\gamma_{E}$ =               |  |  |
|                                            | $\gamma_{E}$ =             | 2.4<br>i =                   |  |  |
|                                            | 115.9                      | 278.2                        |  |  |

*Tabella 9 – Massime sollecitazioni assiali di trazione* 

Le verifiche relative, effettuate nel caso della combinazione A1+M1+R1, per la quale si hanno le sollecitazioni maggiori, sono riportate nella seguente Tabella 10.

|                                                          | I Ordine             |
|----------------------------------------------------------|----------------------|
| MASSIMA AZIONE di<br>PROGETTO P <sub>d TIR</sub><br>(KN) | 412.2                |
| Tipo di Tirante                                          | <b>PROVVISIONALE</b> |
| $L_{\text{Bulbo}}$ (m)                                   | 8.0                  |
| $D_{\text{perf}}\left(\text{mm}\right)$                  | 220                  |
| γR                                                       | 1.1                  |
| Nindagini                                                | 3                    |
| $\xi_{a3}$                                               | 1.70                 |
| $\xi_{a4}$                                               | 1.65                 |
| $\alpha$ ad k medio (kPa)                                | 150                  |
| $\alpha$ <sub>ad k min</sub> (kPa)                       | 140                  |
| $(Ra, c)$ <sub>med</sub> / ξ <sub>a3</sub>               | 487.9                |
| $(Ra, c)$ <sub>min</sub> / $\xi_{a4}$                    | 469.1                |
| $R_{a,k}$ <sub>TIR</sub> (kN)                            | 469.1                |
| $R_{a,d \text{ TIR}}$ (kN)                               | 426.5                |
| $P_{d \text{ TIR}} \leq R_{a,d \text{ TIR}}$             | $412.2 \leq 426.5$   |

*Tabella 10 – Comb. A1+M1+R1 – Micropali inclinati: Verifiche* 

#### **7.2.8 Analisi spostamenti**

Lo spostamento dell'opera è stato valutato tenendo conto delle condizioni di esercizio.

Le deformazioni risultano inferiori a 2 cm e quindi compatibili con l'esercizio della autostrada a tergo.

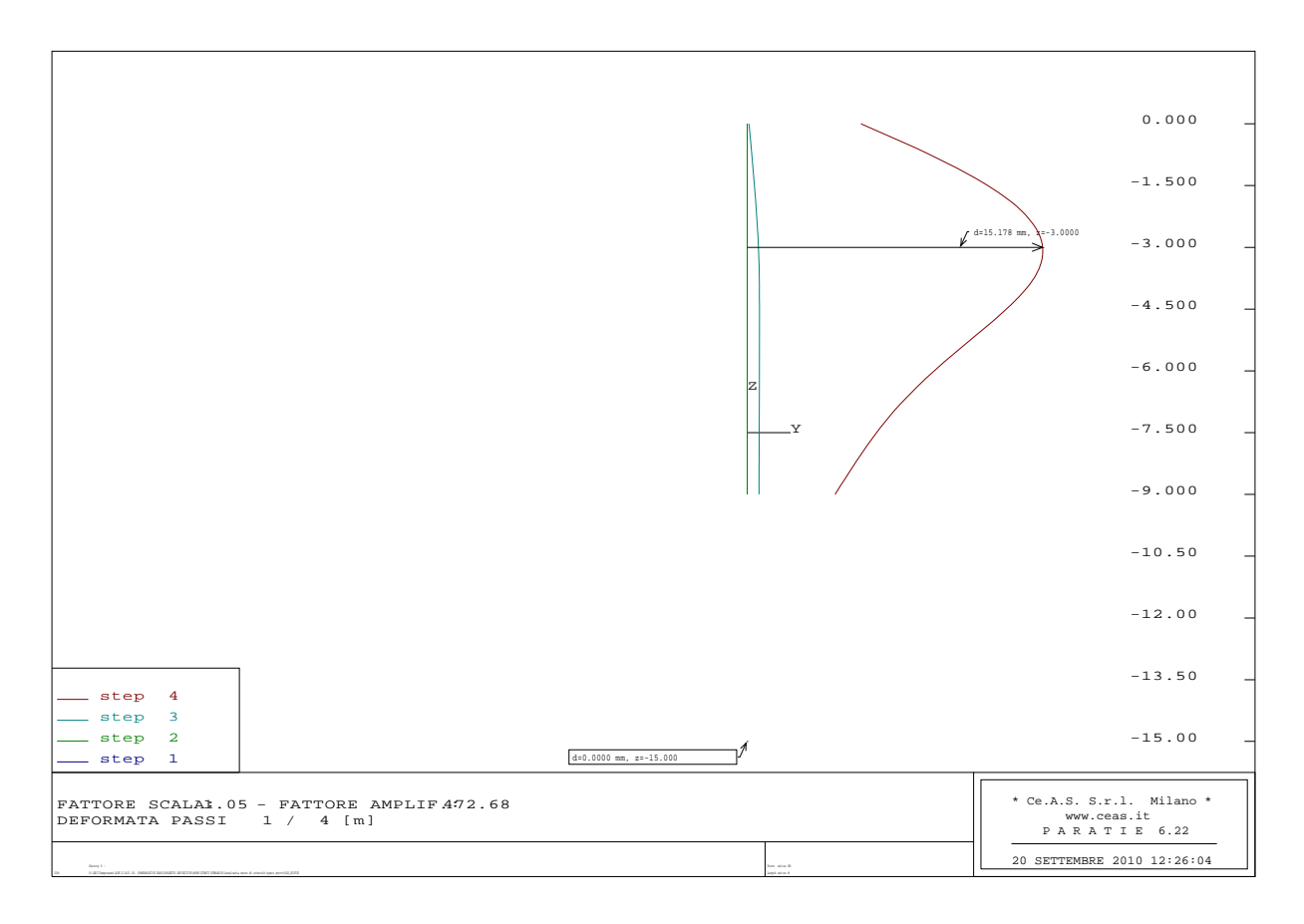

*Figura 5 – Combinazione SLE: deformazione paratia* 

## **7.2.9 Analisi di stabilità globale**

Le analisi di stabilità globale vengono omesse in virtù della limitata altezza di scavo prevista, che si ritiene non possa indurre fenomeni di instabilità globale.

## **8 FIGURE**

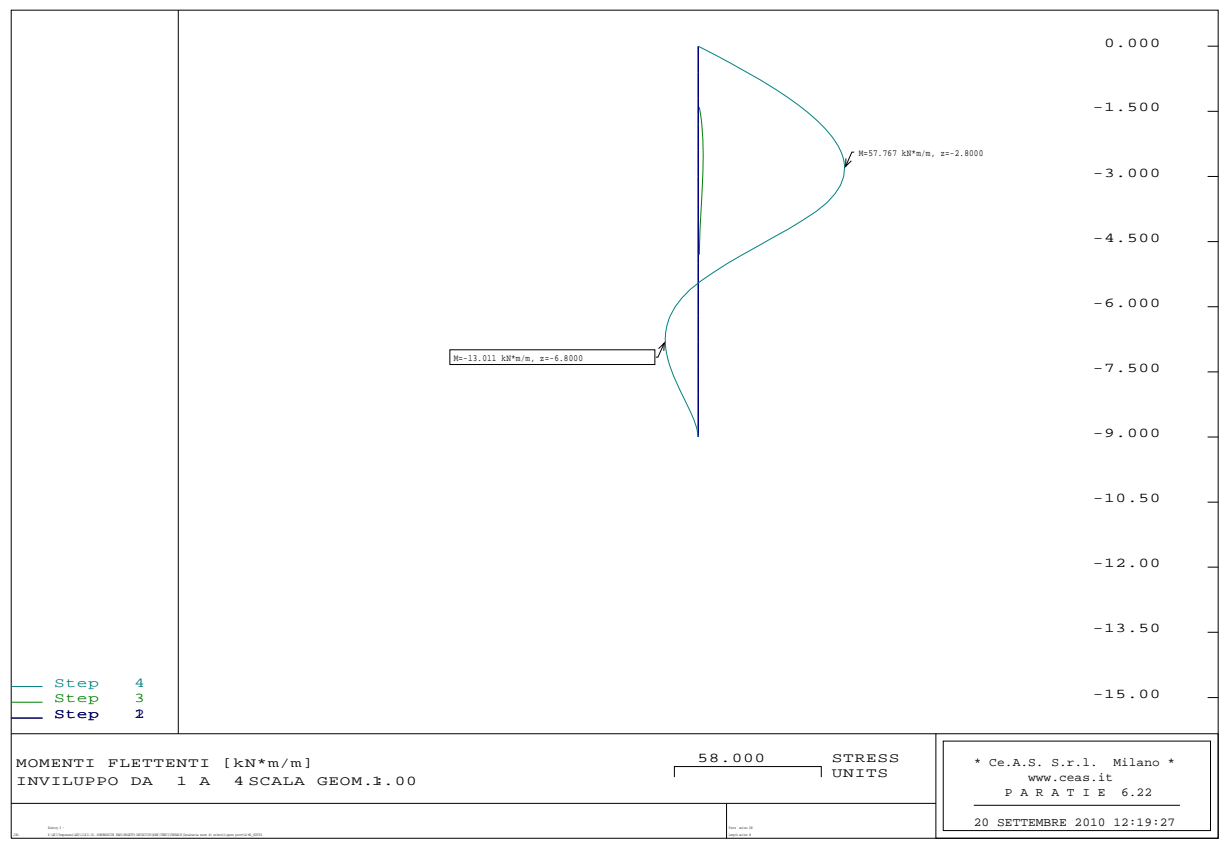

*Figura 6 – Combinazione A1+M1+R1, STATICA – Sollecitazioni Flettenti* 

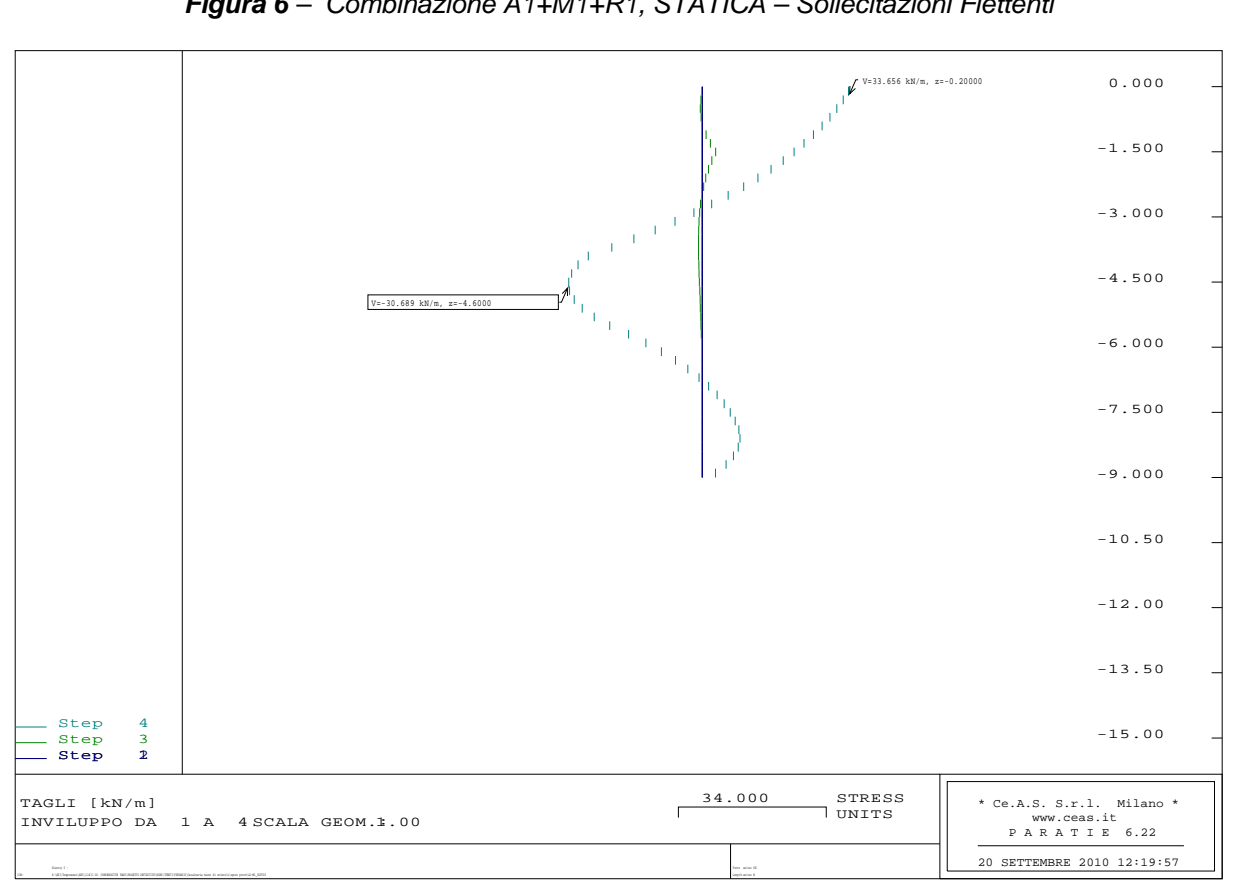

*Figura 7 – Combinazione A1+M1+R1, STATICA – Sollecitazioni di Taglio* 

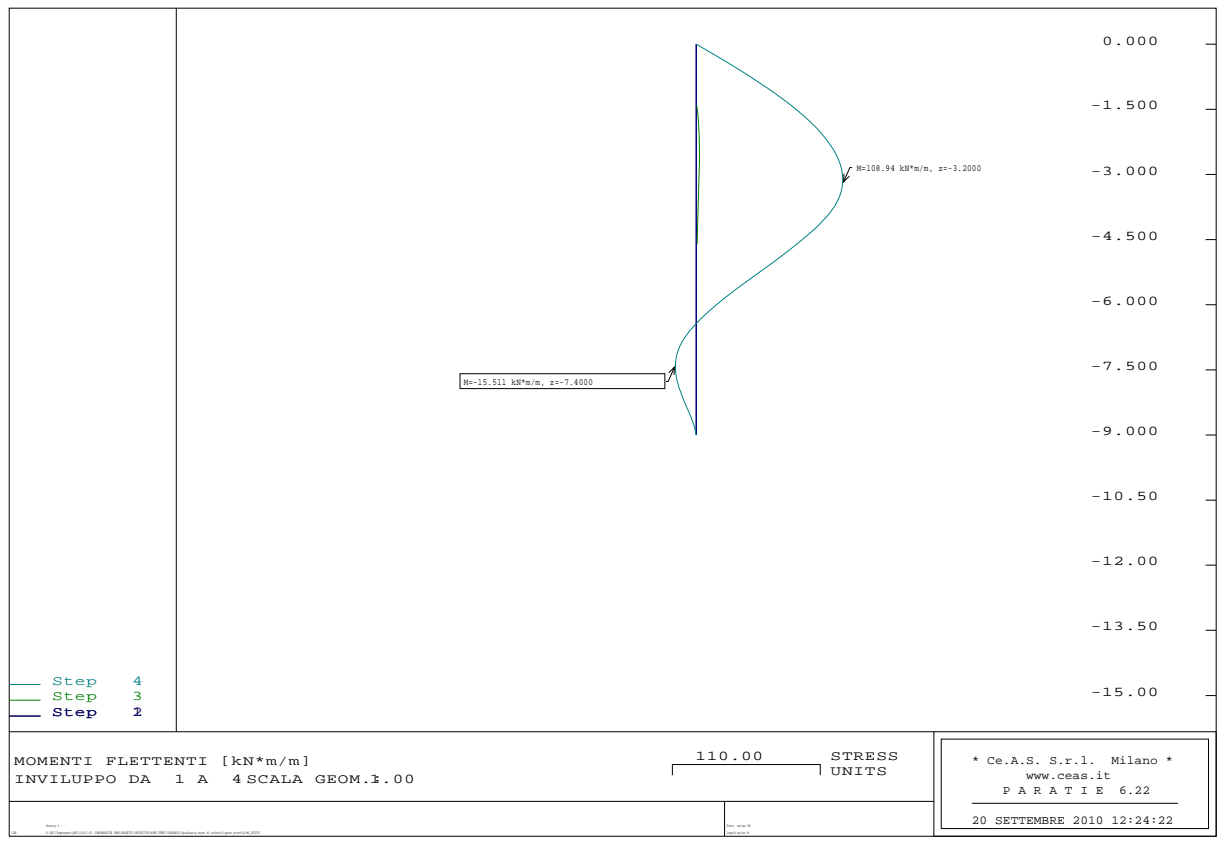

*Figura 8 – Combinazione A2+M2+R1, STATICA – Sollecitazioni Flettenti* 

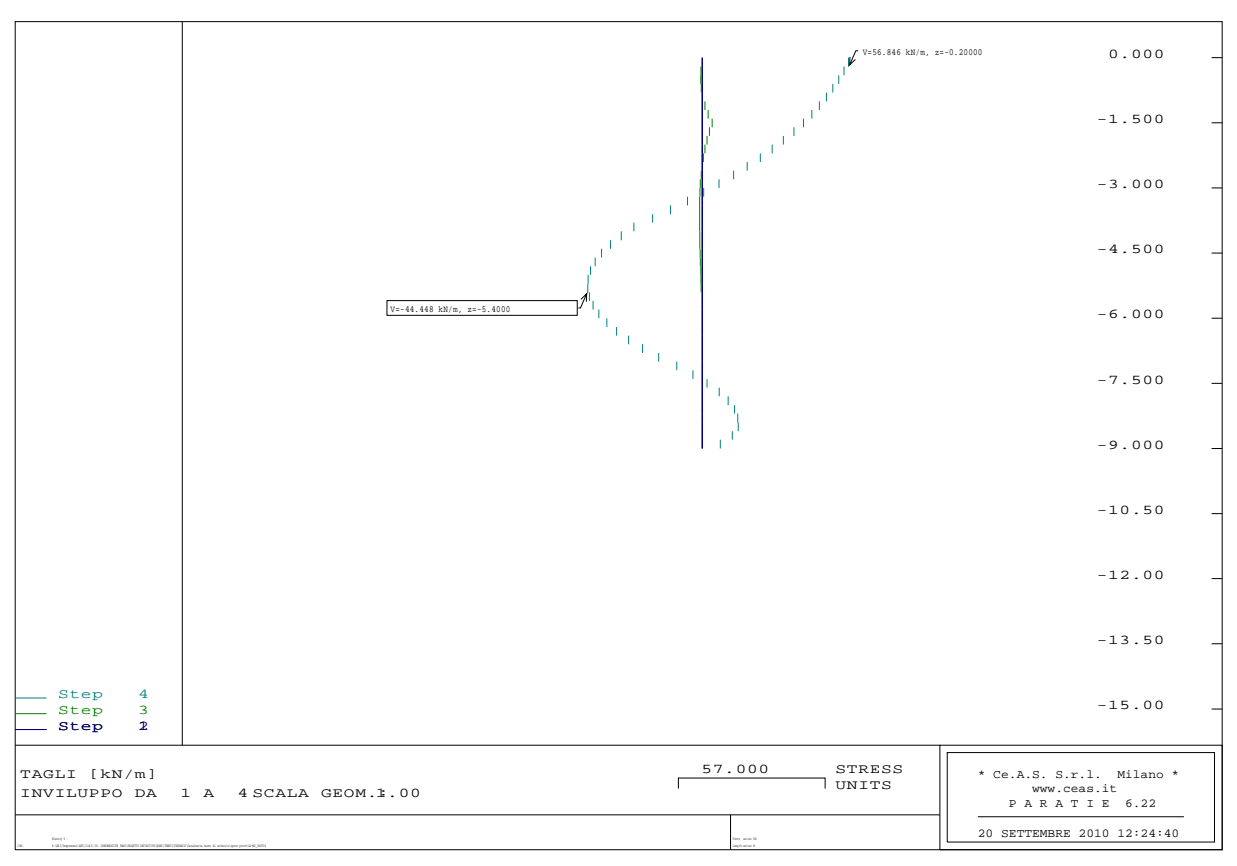

*Figura 9 – Combinazione A2+M2+R1, STATICA – Sollecitazioni di Taglio* 

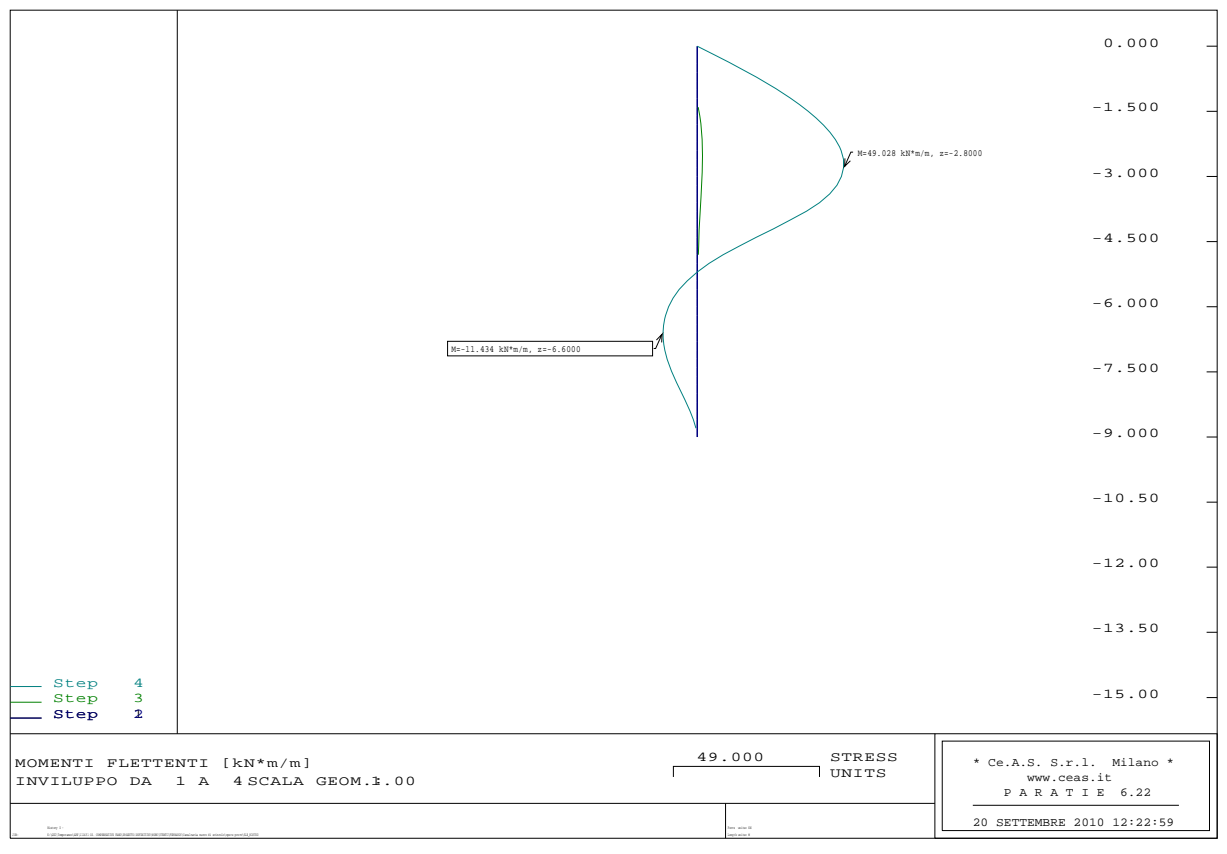

*Figura 10 – Sezione 1: Combinazione SLE – Sollecitazioni Flettenti* 

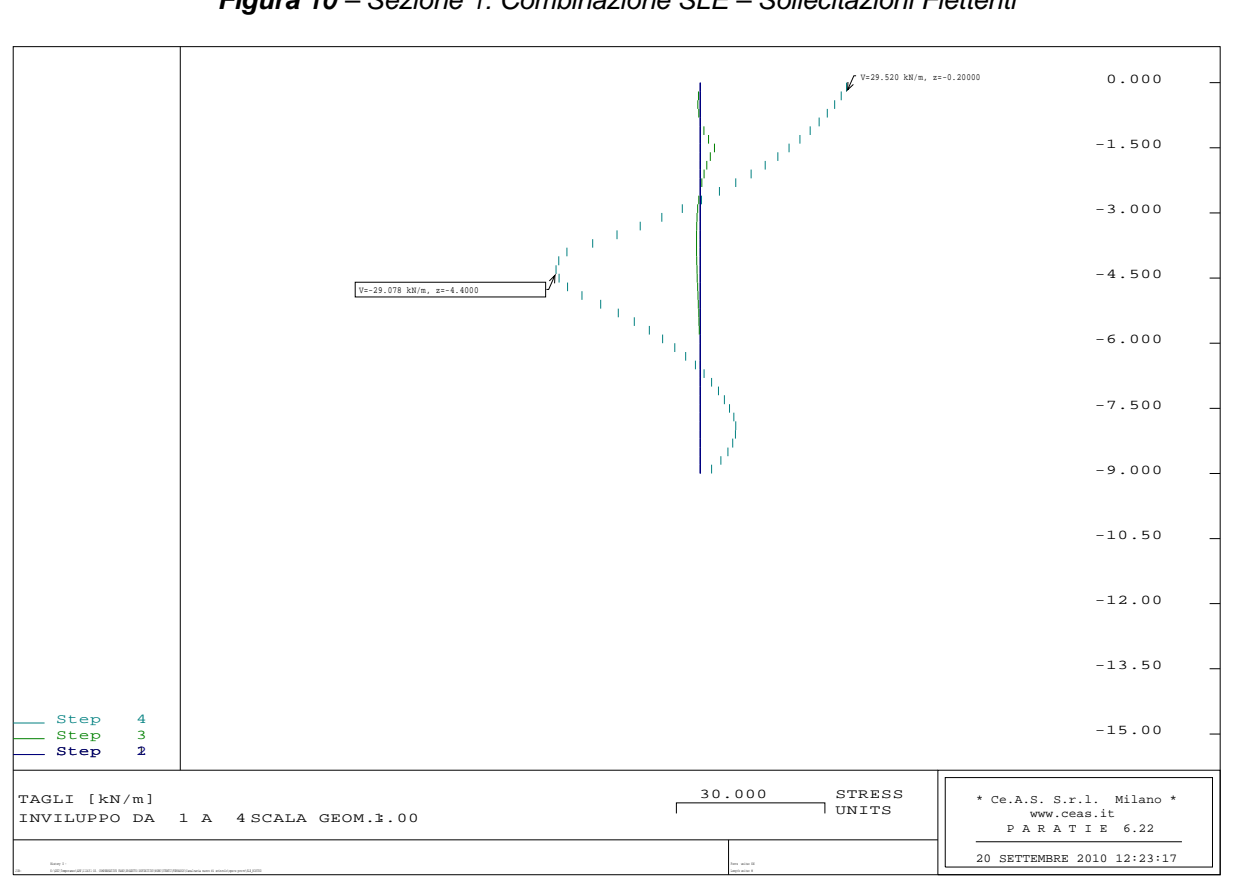

*Figura 11 – Sezione 1: Combinazione SLE – Sollecitazioni di Taglio*